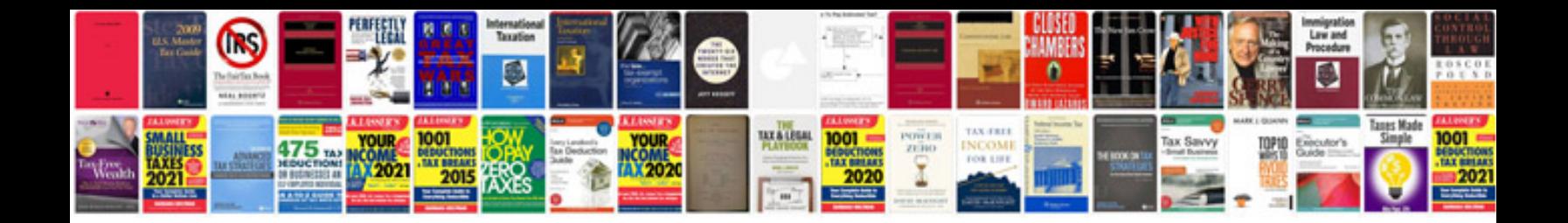

**Employee emergency contact form**

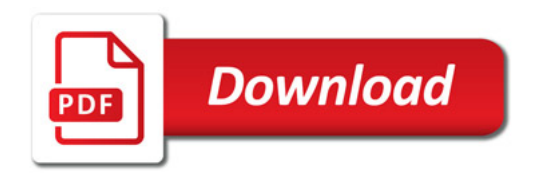

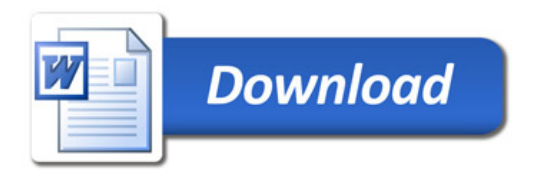